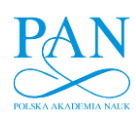

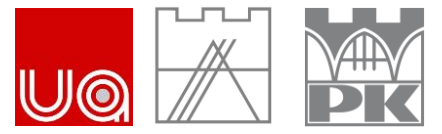

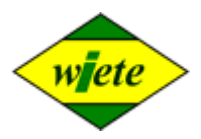

# **XVI**

#### **MIĘDZYNARODOWA KONFERENCJA NAUKOWA**

**ORGANIZATORZY: KATEDRA URBANISTYKI I ARCHITEKTURY STRUKTUR MIEJSKICH WYDZIAŁ ARCHITEKTURY POLITECHNIKI KRAKOWSKIEJ SEKCJA URBANISTYKI KOMITETU ARCHITEKTURY I URBANISTYKI POLSKIEJ AKADEMII NAUK WORLD INSTITUTE FOR ENGINEERING AND TECHNOLOGY EDUCATION**

## **ISUF POLAND INTERNATIONAL SEMINAR ON URBAN FORM. POLISH NETWORK**

# **URBAN COMPOSITION OF RESILIENT CITY KOMUNIKAT II**

XVI Międzynarodowa Konferencja Naukowa **URBAN COMPOSITION OF RESILIENT CITY** odbędzie się w dniach 25-26 marca 2021 roku, jako wydarzenie on-line. Zapraszamy do aktywnego uczestnictwa w tej Konferencji wszystkich zainteresowanych problematyką współczesnego miasta. Językami konferencji będą: polski i angielski.

### **TEZY KONFERENCJI**

- Rola kompozycji urbanistycznej w kreacji miast na przestrzeni dziejów
- Czytelność układów urbanistycznych jako nośnik ponadczasowego porządku struktur miejskich
- Kompozycja, a morfologia urbanistyczna
- Odbudowa miast zniszczonych
- Rola skomponowanych sekwencji wnętrz urbanistycznych w przeciwdziałaniu katastrofom naturalnym i spowodowanym przez człowieka
- Zrównoważony rozwój miast i metropolii czy kompozycja urbanistyczna jest wciąż potrzebna?
- Odporność urbanistyczna i jej związki z kontynuacją i komplementarnością przestrzeni publicznych
- Miasta dostępne piechotą- miasta odporne?
- Odporne policentryczne metropolie
- Miasto i metropolia "smart" czy także "resilient"
- Zintegrowane projektowanie urbanistyczne
- Kształtowanie kompozycji urbanistycznej- instrumenty prawne i polityki miejskie
- Edukacja urbanistyczna i planistyczna

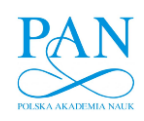

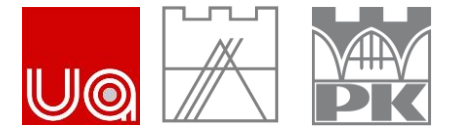

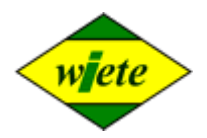

#### **TERMINY:**

- **15.01**.**2021** OGŁOSZENIE KONFERENCJI I KOMUNIKAT XVI MKN
- **27.01**.**2021** II KOMUNIKAT XVI MKN
- **01.03**.**2021** NADSYŁANIE ZGŁOSZEŃ
- **10.03**.**2021** AKCEPTACJA ZGŁOSZEŃ I OGŁOSZENIE PROGRAMU KONFERENCJI
- **15.03**.**2021** WNIESIENIE OPŁATY KONFERENCYJNEJ
- **21.03**.**2021** NADSYŁANIE PREZENTACJI (\*pdf)
- **25.03. - 26.03**.**2021** KONFERENCJA ONLINE

#### **OPŁATY :**

- **250 PLN**  UCZESTNICTWO W KONFERENCJI ONLINE Z REFERATEM
- **100 PLN** UCZESTNICTWO W KONFERENCJI ONLINE BEZ REFERATU, OPŁATA STUDENCKA Z REFEREATEM W SESJI STUDENCKIEJ (OBEJMUJE TAKŻE DOKTORANTÓW I SŁUCHACZY SZKÓŁ DOKTORSKICH).
- OD OPŁATY ZWOLNIENI SĄ PATRONI KONFERENCJI, CZŁONKOWIE HONOROWEJ RADY NAUKOWEJ XVI MKN ORAZ RADY NAUKOWEJ XVI MKN

Dane do przelewu:

NAME: Politechnika Krakowska im. T. Kościuszki

ADDRESS: ul. Warszawska 24, 31-155 Kraków

ACCOUNT NUMBER – IBAN: PL09 2490 0005 0000 4600 1012 1826 (PLN)

IBAN: PL40 2490 0005 0000 4600 3419 4146 (EUR)

IBAN: PL62 2490 0005 0000 4530 8997 1704 (USD)

SWIFT (BIC) CODE: ALBPPLPW

BANK ADDRESS: ALIOR BANK S.A., ul. Łopuszańska 38d, 02-232 Warszawa

#### **PREZENTACJA:**

Prezentacja odbędzie się w formie wirtualnej. Czas trwania prezentacji: 10 min. Prezentacje key speeker: 20 min.

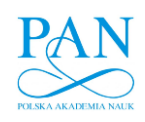

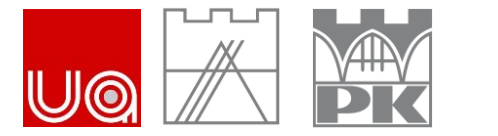

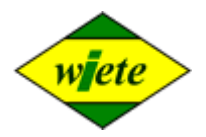

### **PUBLIKACJA:**

Publikacja wybranych referatów wygłoszonych na konferencji, jako artykułów naukowych będzie możliwa w ramach wydawanych w Politechnice Krakowskiej oraz współpracujących z Politechniką Krakowską czasopism naukowych: Technical Transactions [\(https://content.sciendo.com/configurable/contentpage/journals\\$002ftechtrans\\$002ftechtrans](https://content.sciendo.com/configurable/contentpage/journals$002ftechtrans$002ftechtrans-overview.xml)[overview.xml\)](https://content.sciendo.com/configurable/contentpage/journals$002ftechtrans$002ftechtrans-overview.xml); PUA- Przestrzeń-Urbanistyka-Architektura [\(http://pua.arch.pk.edu.pl/\)](http://pua.arch.pk.edu.pl/) oraz Środowisko Mieszkaniowe [\(https://housingenvironment.pk.edu.pl/srodowisko\)](https://housingenvironment.pk.edu.pl/srodowisko).

**Warunki i koszty publikacji artykułów określają wydawcy. Opłata konferencyjna nie ma związku z opłatami za publikację artykułów w razie ich zaakceptowania w poszczególnych czasopismach naukowych.**

ADRES DO KORESPONDENCJI:

Dr inż.arch. Agnieszka Matusik – Sekretarz Naukowy XVI MKN

agnieszka.matusik@pk.edu.pl